## **8 COMMUNICATION PROTOCOL**

1. Communication interface: RS232c, baud rate9600,8 digits, no parity,1 start bit,1 stop bit

2. Unit price setting, PLU downloading, PLU uploading, unit price & total price reading, communication process is as follows: a. PC sends 0X44.

b. PC sends start package after receiving scale response 0x02

c. PC sends command package after receiving scale response 0x02.

d. After PC receiving scale response 0x02 & command response package, if needs to send command, switch to c.

e. PC sends end package.

f. PC terminates after receiving scale response 0x02.

Start package, fixed 6 bytes: 11 00 00 00 00 EF5

End package, fixed 6 bytes: 33 00 00 00 00 CD

Command package command response package, format is as follows:

Cmd type adr1 adr0 datlen [dat] checksum

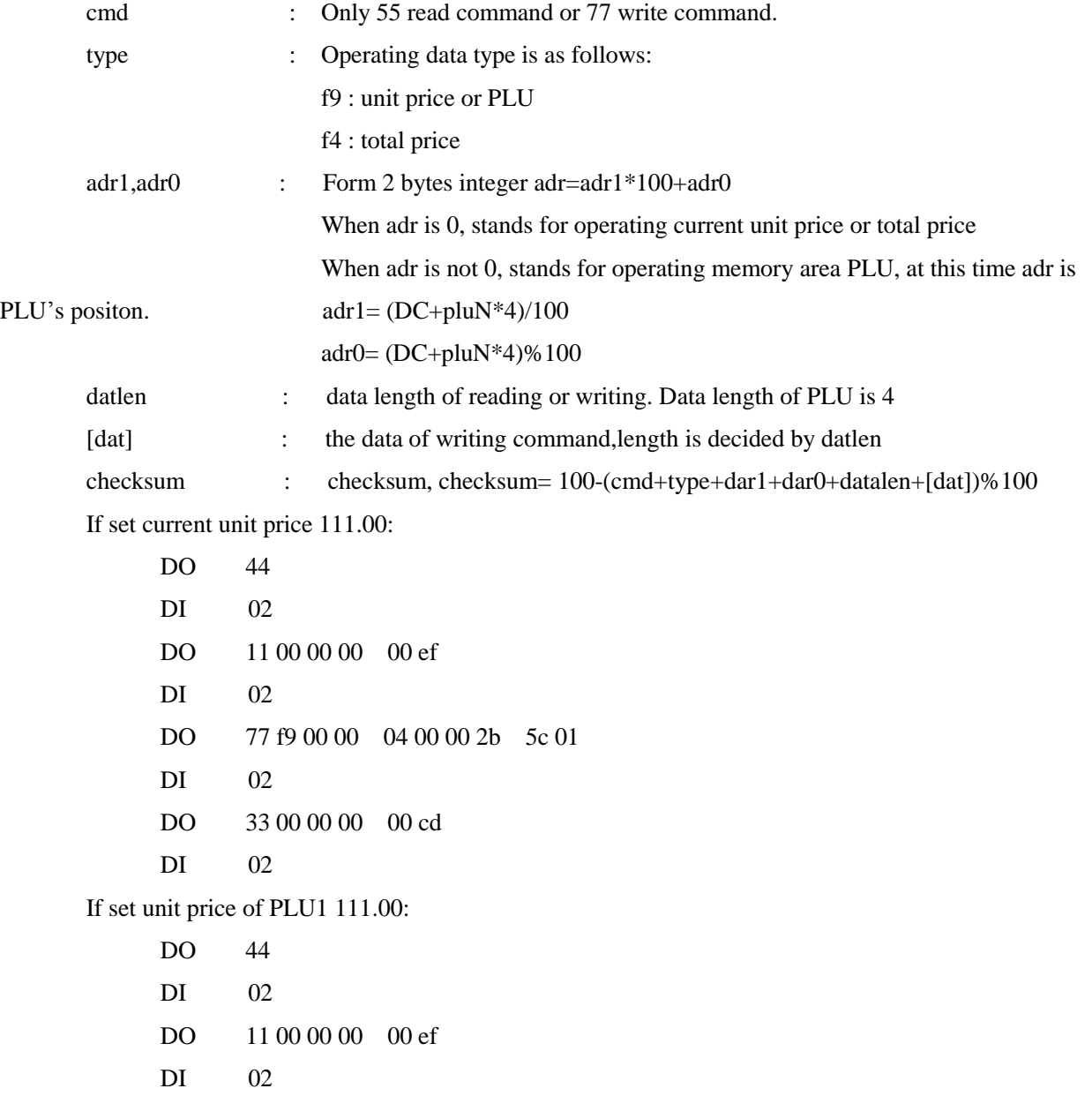

DO 77 f9 00 e0 04 00 00 2b 5c 21 DI 02 DO 33 00 00 00 00 cd DI 02 If read PLU1: DO 44 DI 02 DO 11 00 00 00 00 ef DI 02 DO 55 f9 00 e0 04 ce DI 02 DI 55 fd 00 e0 04 00 00 2b 5c 43 ;; DO 33 00 00 00 00 cd DI 02 If read current unit price & total price: DO 44 DI 02 DO 11 00 00 00 00 ef DI 02 DO 55 f4 00 00 09 ae DI 02 DI 55 f4 00 00 04 DI 00 00 00 00 de ;; total price 2.22 DI 00 00 2b 5c ;; unit price 111.00 DI 4e DO 33 00 00 00 00 cd DI 02

3 Read current weight

PC sends 0X05, after receiving scale response 0x06, senfs 0x11,scale will response weight package.

Weight Package formats:SOH STX STA SIGN WEIGHT\_ASCII WEIGHT\_UNIT BCC ETX EOT

SOH: start to sending symbol, one byte, fixed at 01H.

STX: start symbol of data item, one byte, fixed at 02H.

 STA: words to describe weight status, one byte, only possible to be 53H or 55H46H. 53H –weight is stable, 55H – weight is unstable, 46H –weight is abnormal.

SIGN :sign of weight, one byte, only possible to be 2DH or 20H. 2DH-weight is negative, 20H-weight is positive.

WEIGHT\_ASCII: character string of weight. 5~6 byte, only possible to be 30H~39H, decimal (2EH), space (20H) WEIGHT UNIT : character string of weight unit.  $1~2~$  byte, only possible to be : 'TJ': catty of Taiwan, 'TL': tael

of Taiwan, "SJ": "SJ": jin, "LB": pound, "KG": kilogram, "G": gram.

BCC: character of data verify. One byte. Set STA to D1, SIGN to D2, byte before BCC to DN, so BCC=D1^D2^. .^DN.'^' is a logic XOR operator.

ETX:symbol of ending data item, one byte, fixed at 03H.

EOT: symbol of ending sending, one byte, fixed at 04H.